## **Standort ändern**

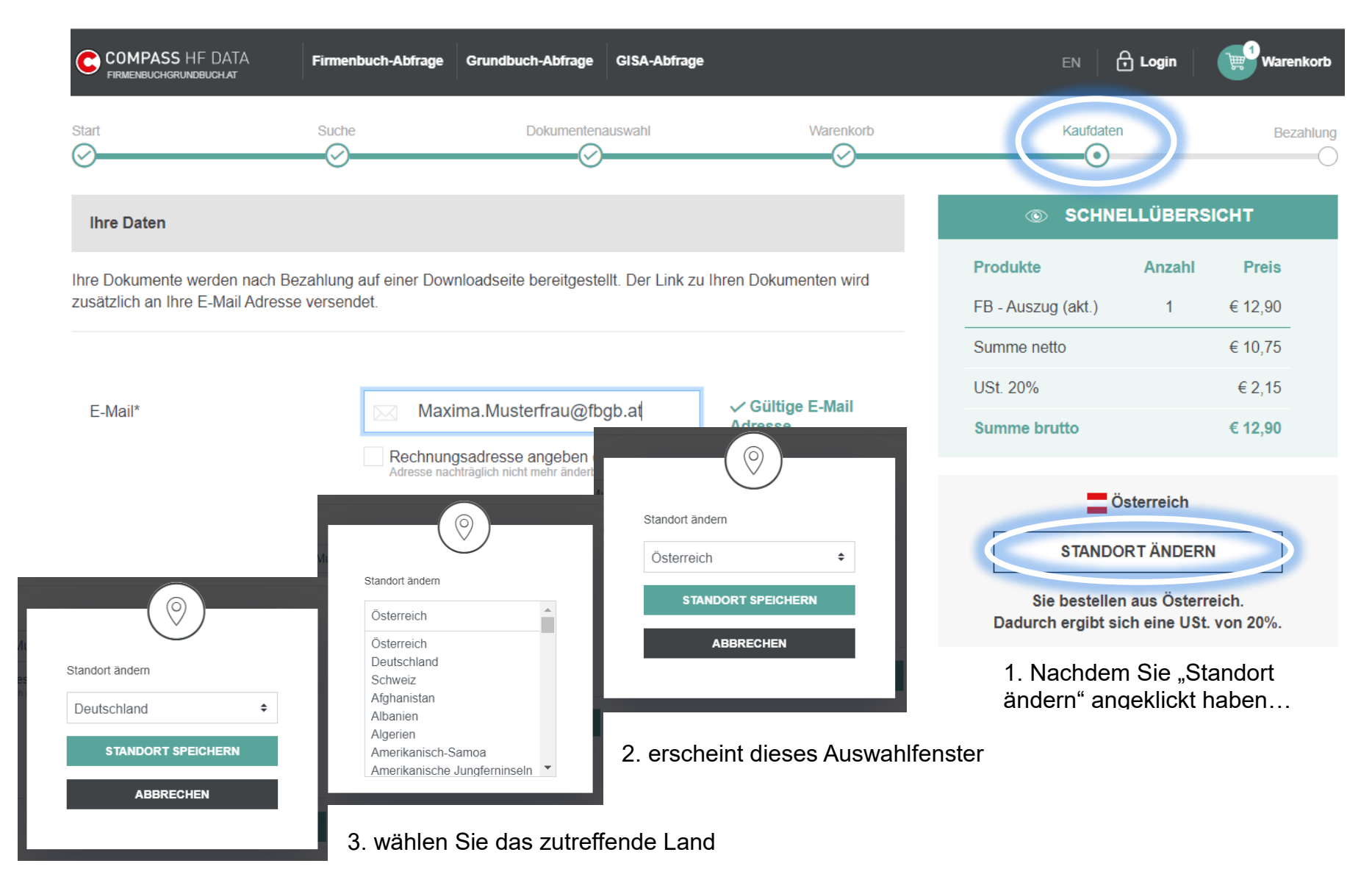

4. und bestätigen sie mit "Standort speichern"